## 2021-2022

2021 9

<span id="page-1-0"></span>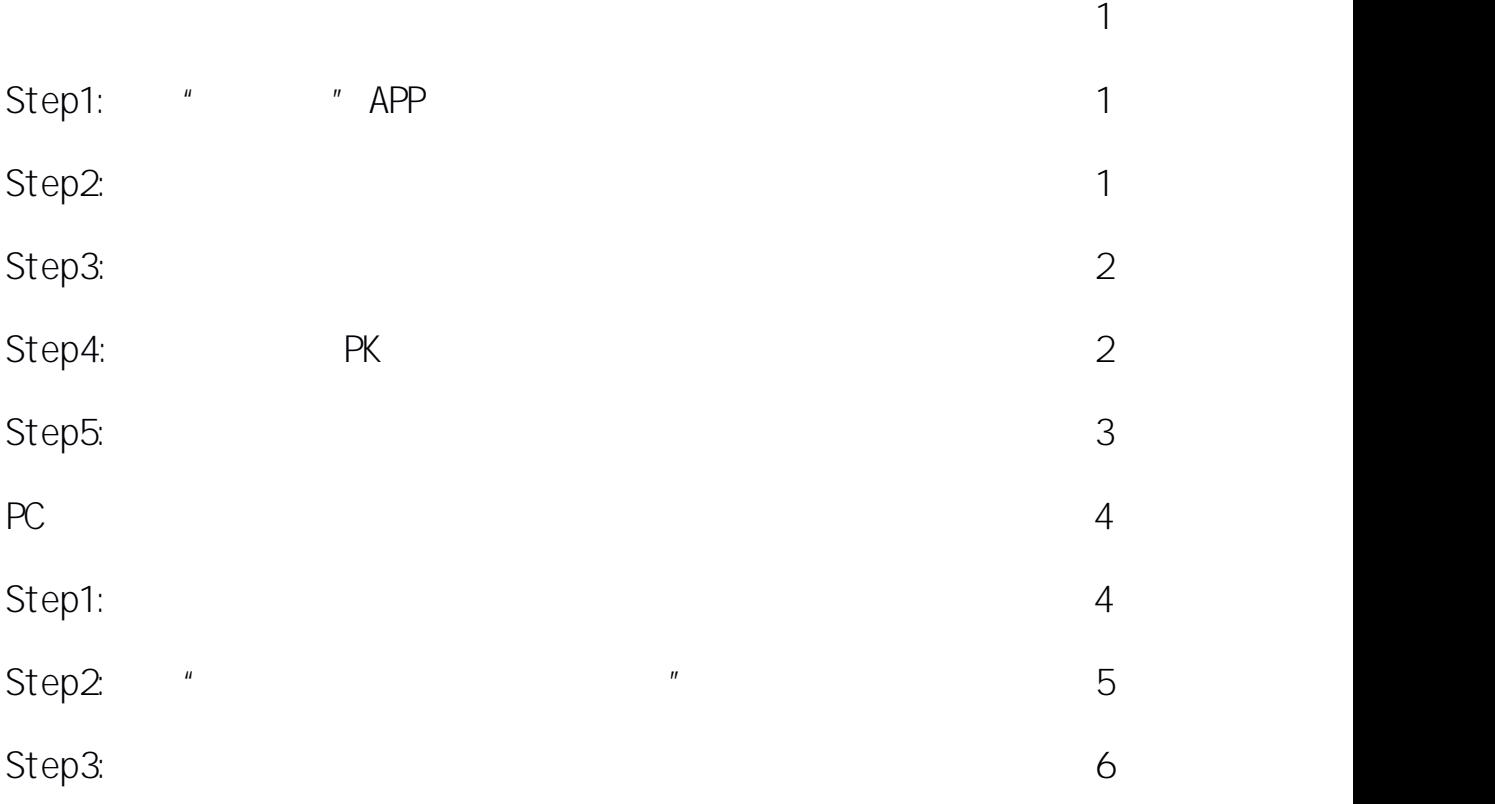

<span id="page-2-0"></span>**1**  $\frac{u}{x}$   $\frac{u}{y}$ 

App

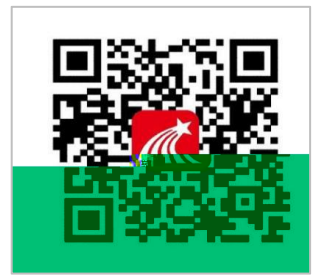

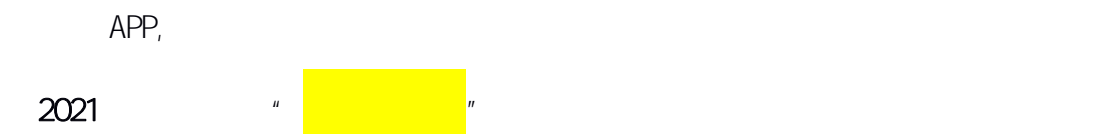

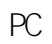

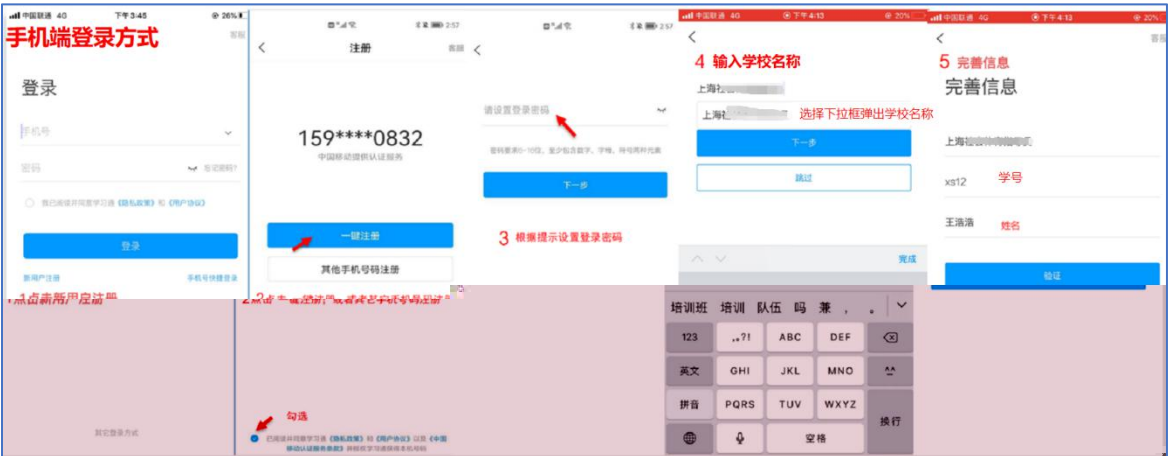

其他年级学生 " "

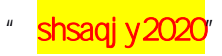

<span id="page-3-0"></span>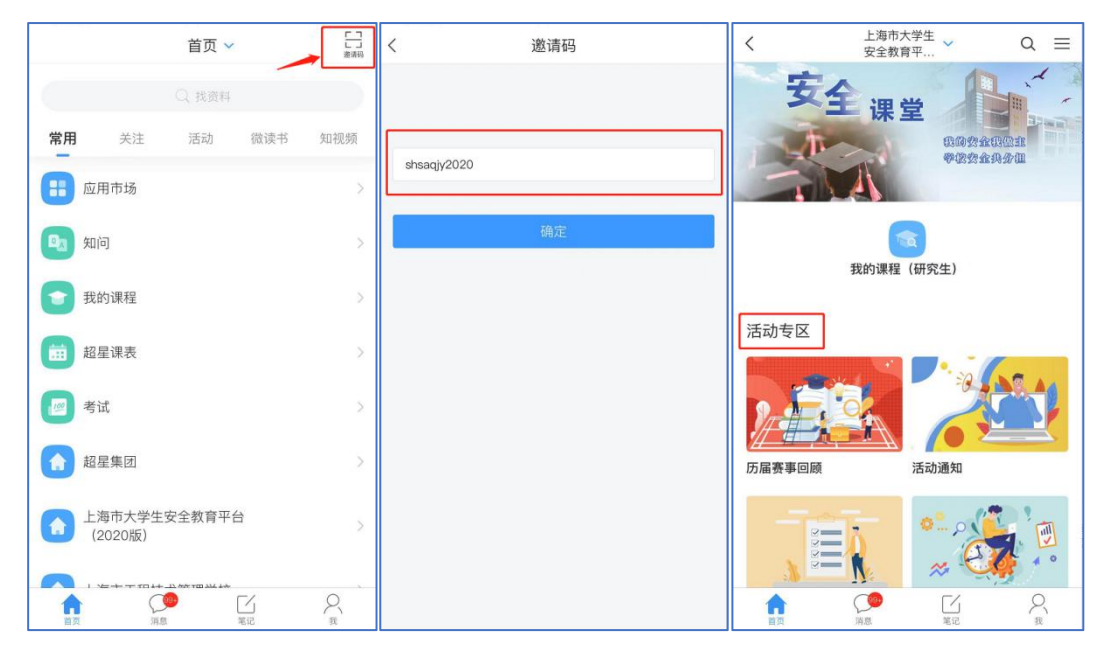

 $\mathsf{P}\mathsf{K}$  " " "

PK

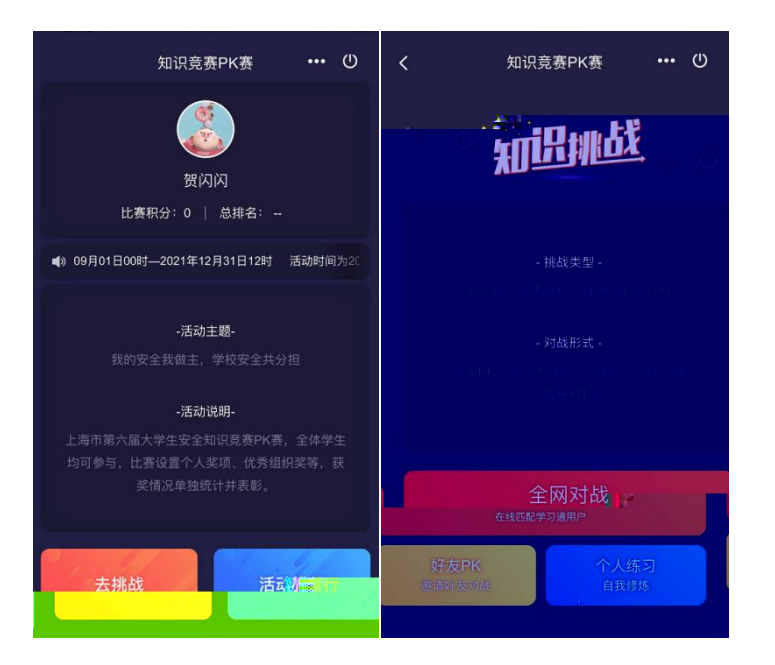

第 2 页

<span id="page-4-0"></span>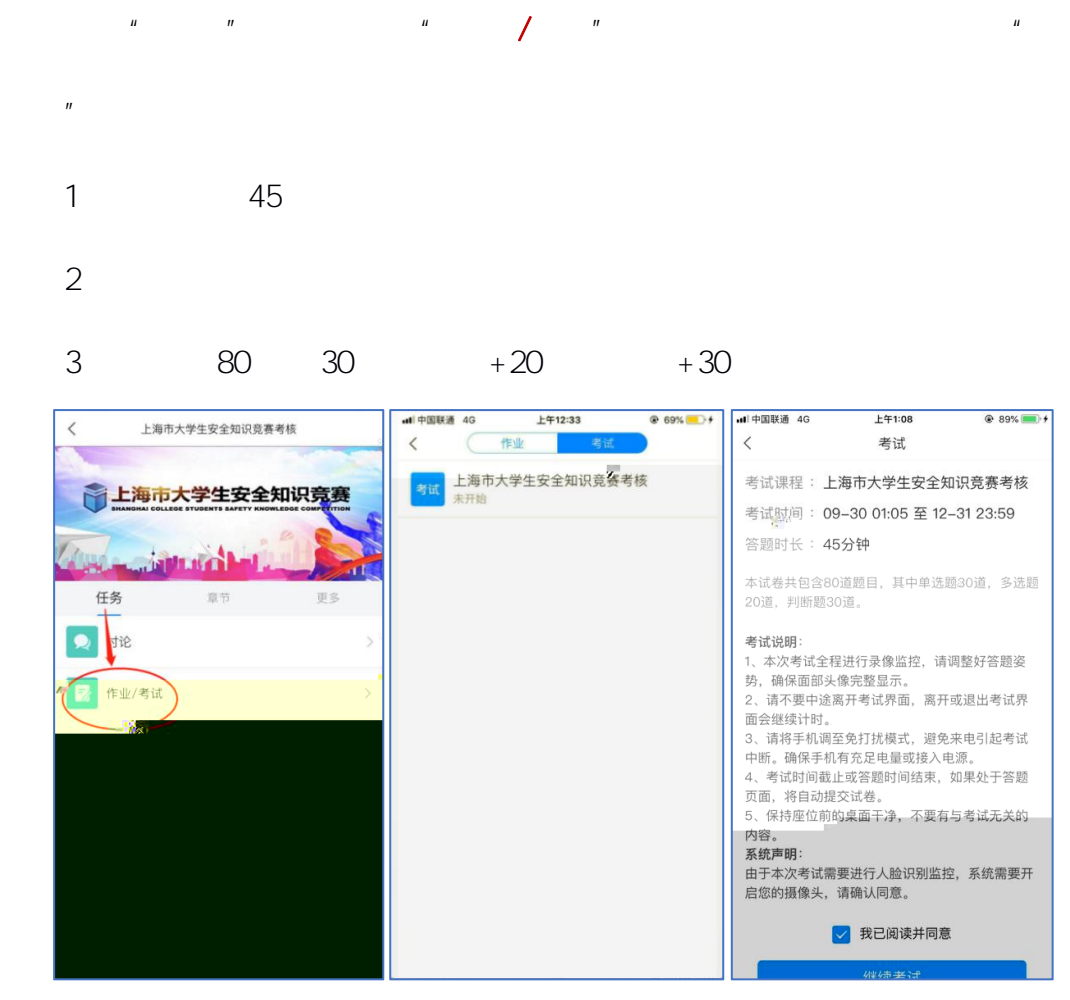

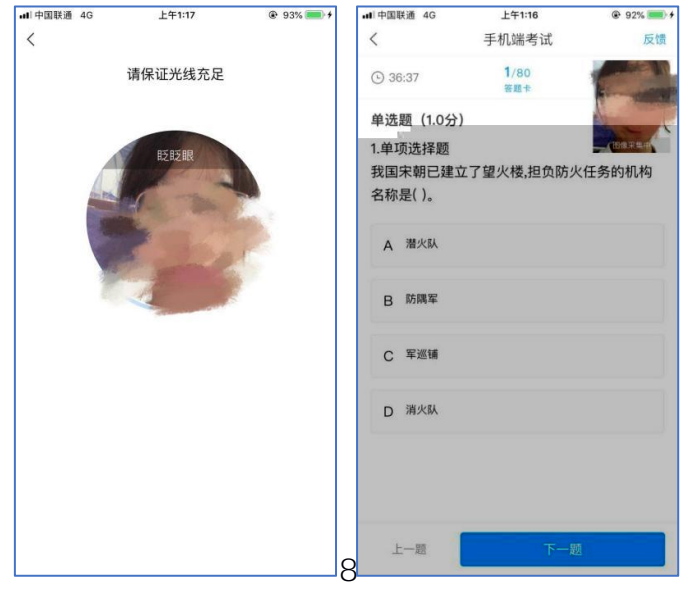

 $\mu$   $\mu$ 

第 3 页

<span id="page-5-1"></span><span id="page-5-0"></span>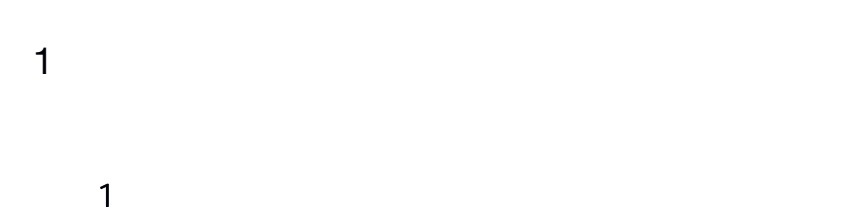

<https://shus.shec.edu.cn>

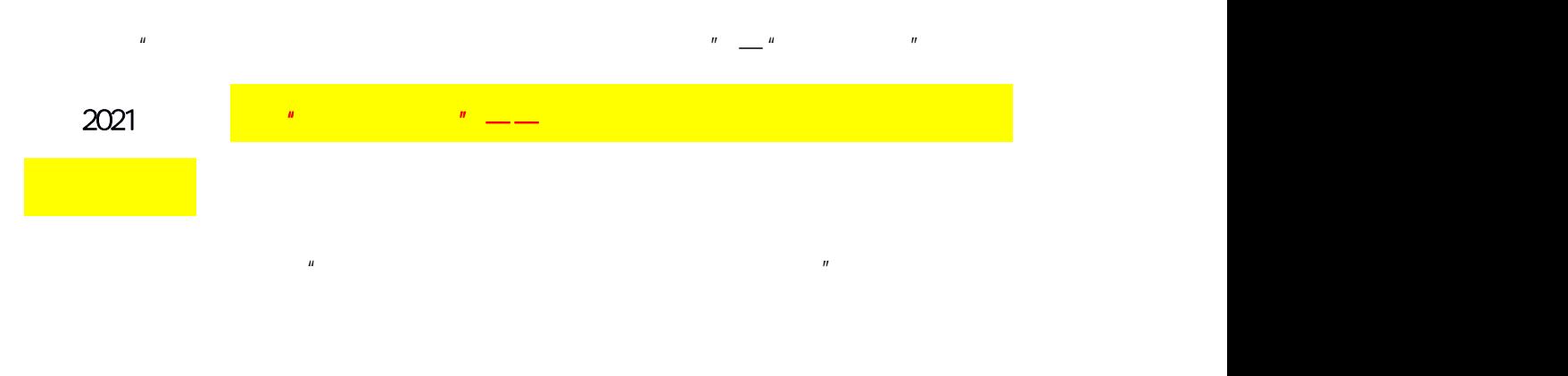

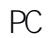

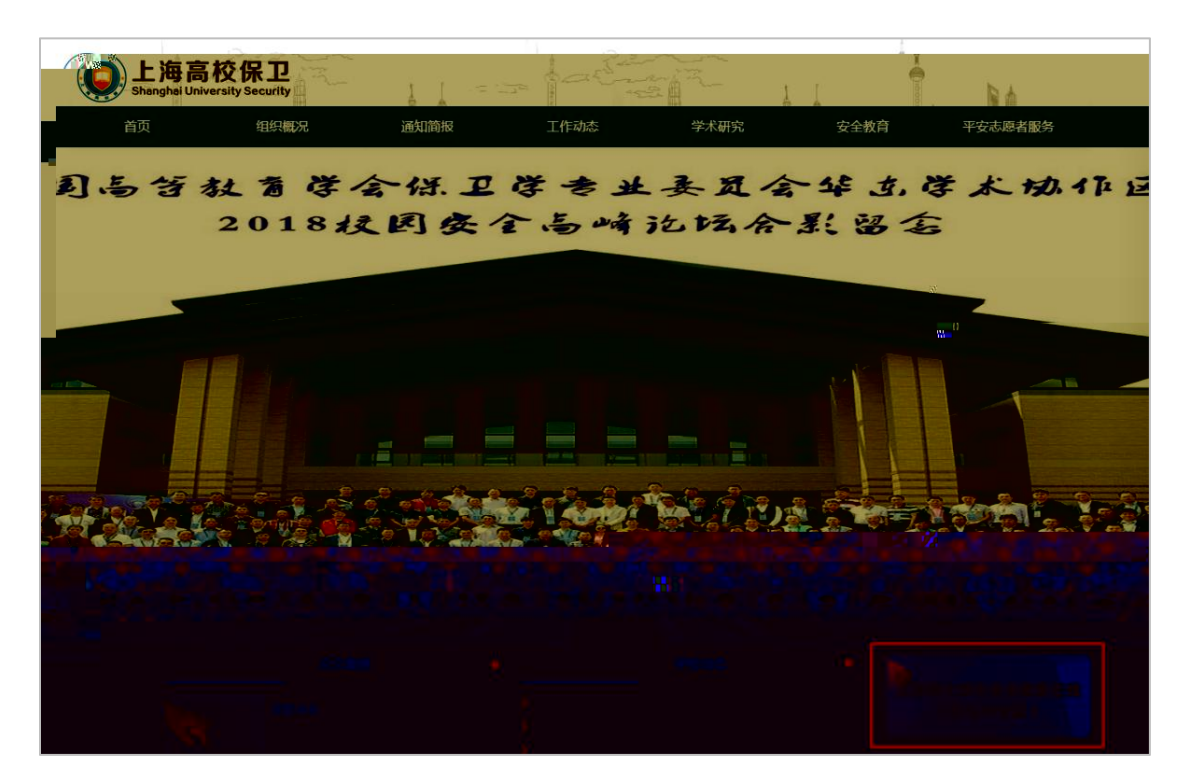

<span id="page-6-0"></span>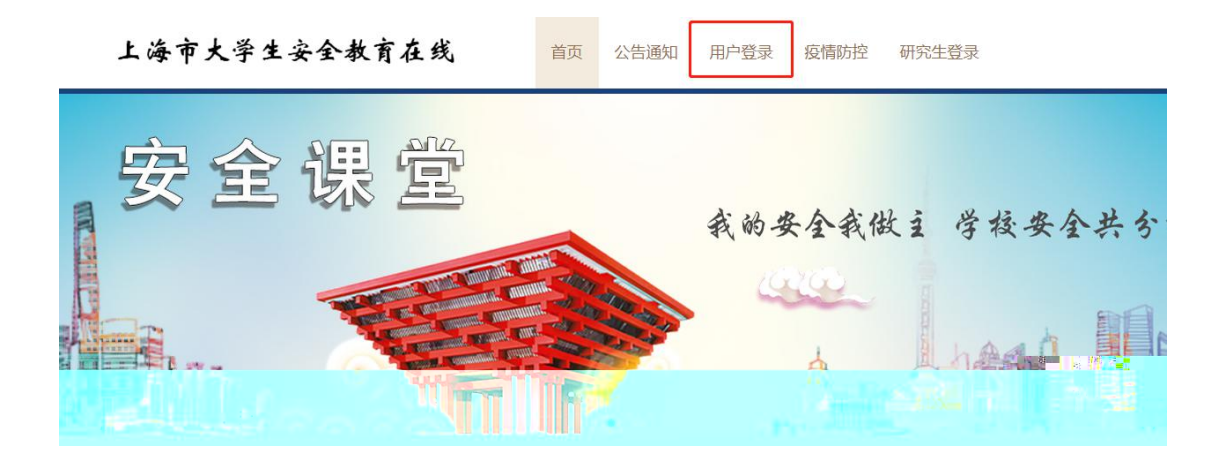

方式 2

[http://shanghaius.fanya.chaoxing.com](http://shanghaius.fanya.chaoxing.com/portal)

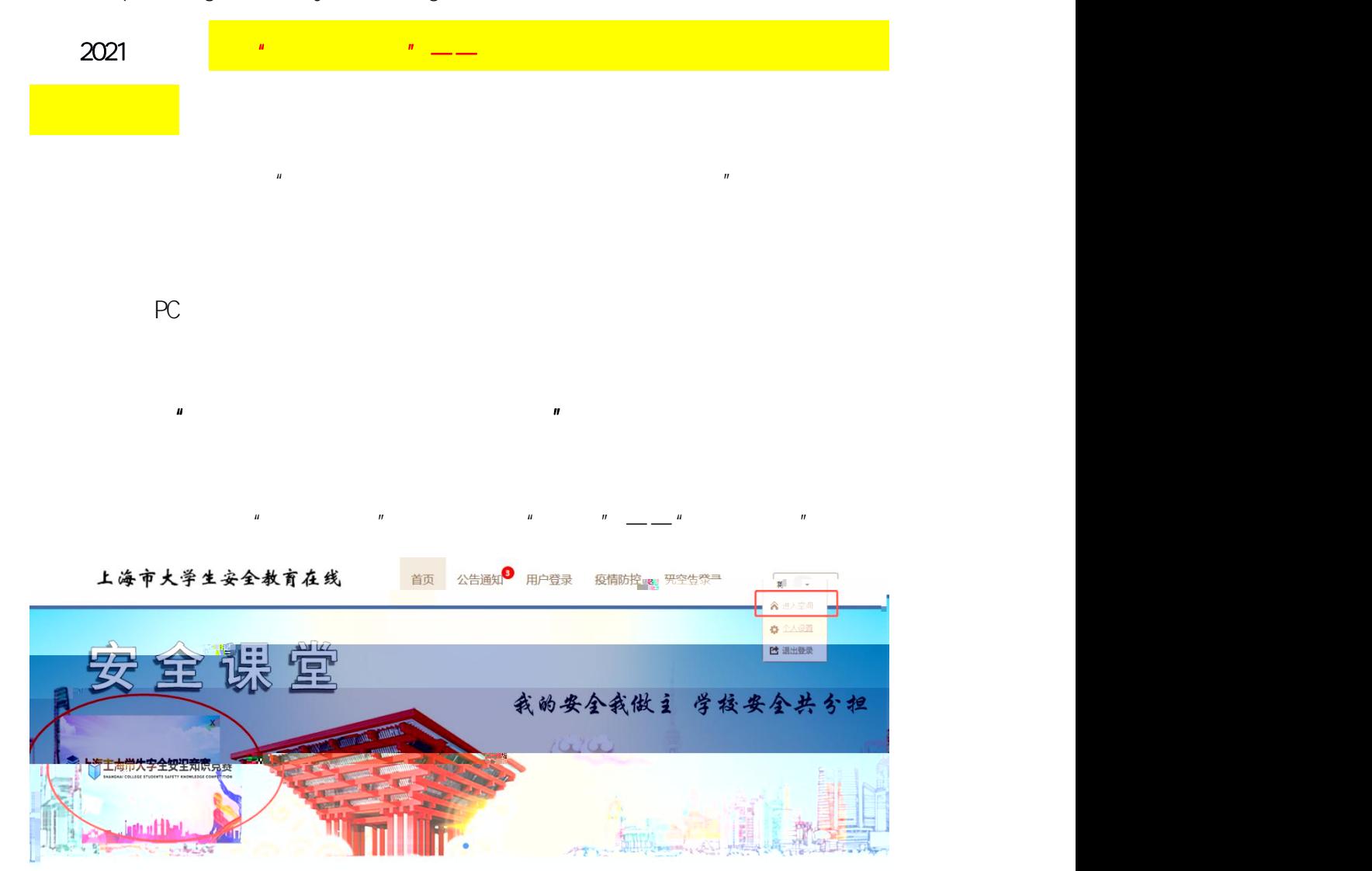

 $\mathbf{u}$  "  $\mathbf{v}$ "  $\mathbf{v}$ "

<span id="page-7-0"></span>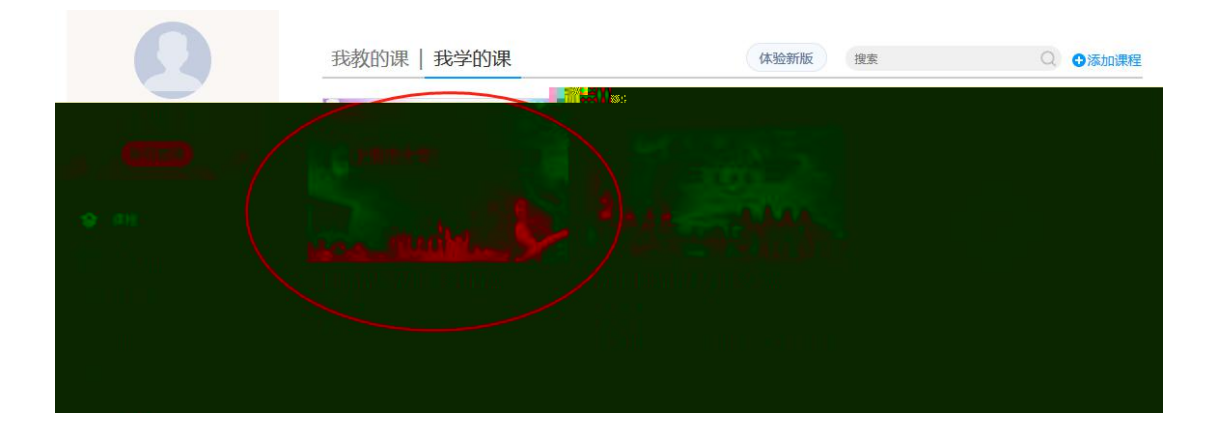

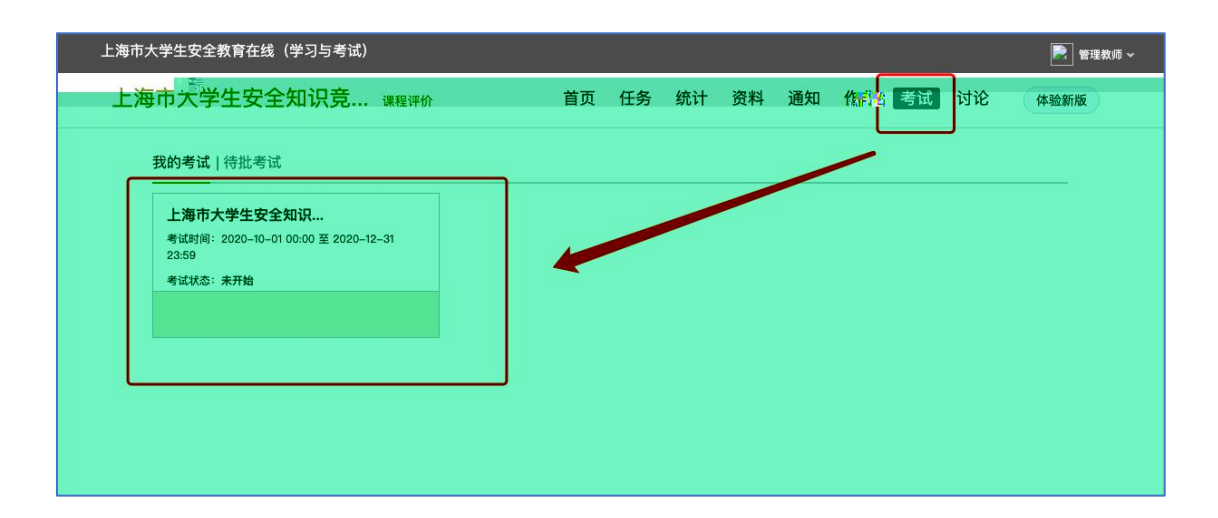

 $\mathbf{u}$  , and  $\mathbf{v}$  , and  $\mathbf{v}$  , and  $\mathbf{v}$  , and  $\mathbf{v}$  , and  $\mathbf{v}$  , and  $\mathbf{v}$  , and  $\mathbf{v}$  , and  $\mathbf{v}$  , and  $\mathbf{v}$  , and  $\mathbf{v}$  , and  $\mathbf{v}$  , and  $\mathbf{v}$  , and  $\mathbf{v}$  , and  $\mathbf{v}$  , a

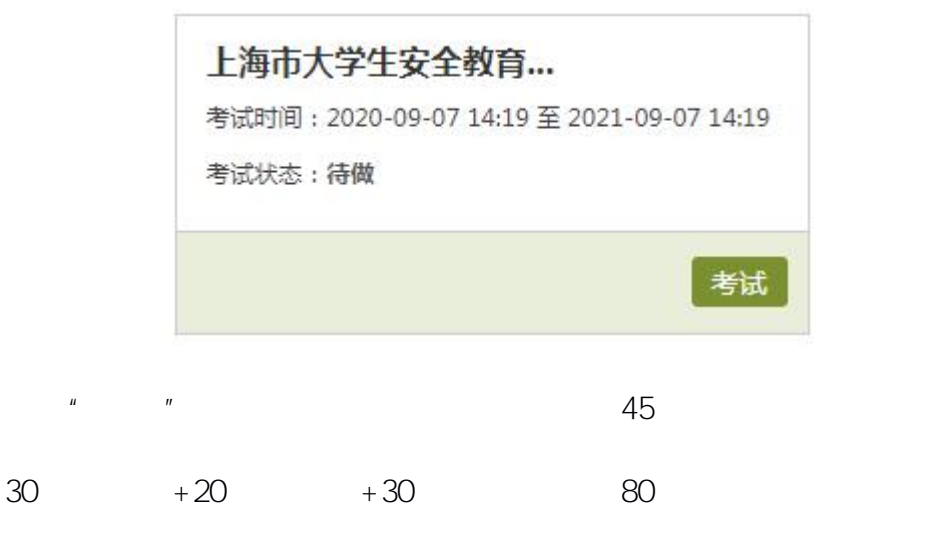

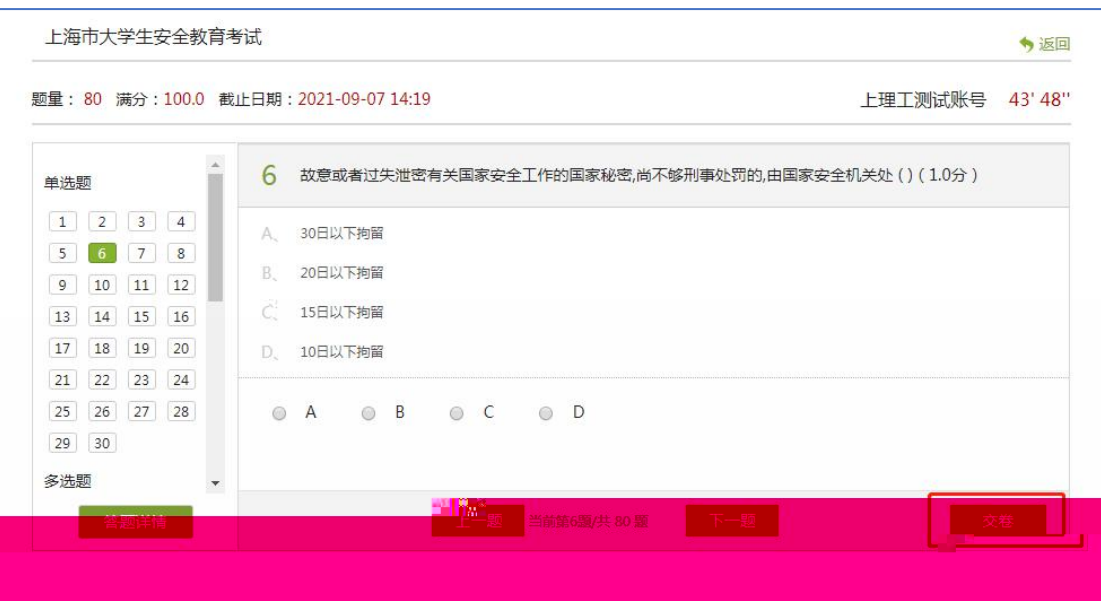

 $\mathbf{u}$  and  $\mathbf{v}$  and  $\mathbf{v}$  and